## **Raspberry Pi Crontab**

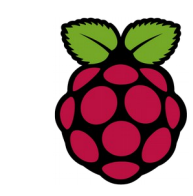

## *1 Crontab*

L'éxecution cyclique d'une tâche est réalisée à l'aide de la commande crontab. Le processus cron (deamon) scrute un fichier dans lequel sont définies les commandes à exécuter à date fixe.

L'utilisateur va créer un fichier comprenant les indications de répétitions d'éxécution de la tâche ainsi que la tâche elle-même. On retrouvera ce fichier au nom de l'utilisateur dans /var/spool/cron/crontabs

```
root@myraspberry:/home/pi/MySQL# crontab -I
no crontab for root
```
## *2 édition de la crontab*

La commande crontab -e permet éditer directement la crontab. Chaque ligne a six champs. Chaque champ est séparé par un espace ou une tabulation.

- Champ  $1:$  la minute (0-59)
- Champ  $2:$  l'heure (0-23)
- Champ 3 : le jour du mois (1-31)
- Champ 4 : le mois de l'année (1-12)
- Champ 5 : le jour de la semaine (0-6 avec 0 = dimanche)
- Champ 6 : la tâche à éxécuter

\* signifie toutes les valeurs

Cette exemple montre comment éxécuter une commande toute les dix minutes \*/10

root@myraspberry:/home/pi/MySQL# crontab -e

#

```
# m h dom mon dow command
```

```
*/10 * * * * /home/pi/MySQL/saveTemp
```
Fiche 30 Raspberry Gestion des processus - crontab Fiche 30 Raspberry crontab Fiche 36 Raspberry crontab